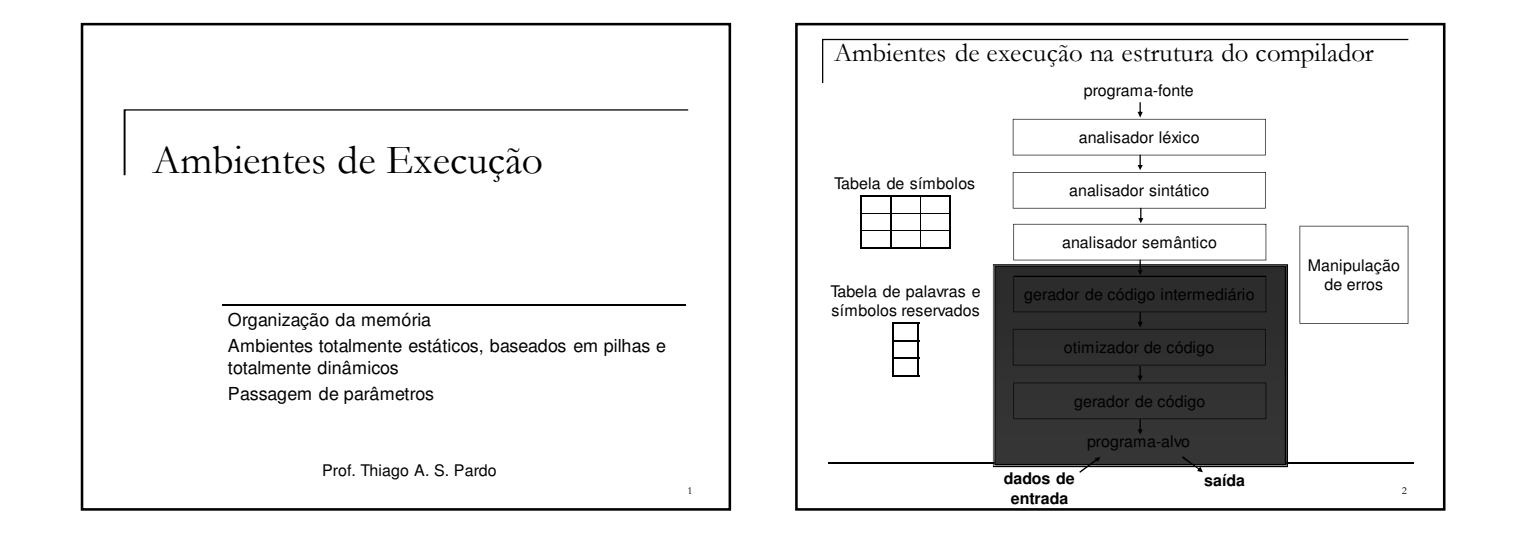

## Ambientes de execução

- Análise léxica, sintática e semântica vistas até agora - Dependentes apenas das propriedades das linguagens-fonte, independentes da linguagem-alvo e da máquina-alvo e seu sistema operacional
- Geração e otimização de código - Maior parte é dependente das propriedades da máquina-alvo, em geral
- Ambientes de execução
	- Estrutura de registros e de memória da máquina-alvo: gerenciamento de memória e manutenção da informação
	- As características gerais são padronizadas para uma ampla variedade de máquinas e arquiteturas

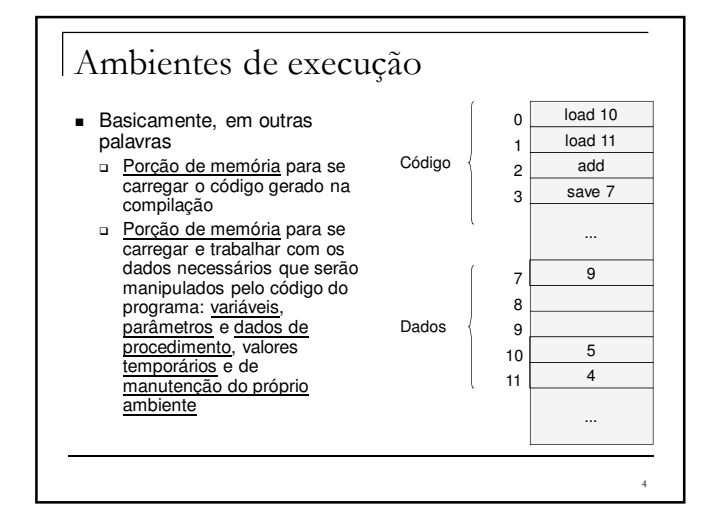

#### Ambientes de execução

- Três tipos básicos de ambientes de execução
	- Ambiente totalmente estático ■ Fortran77
	- Ambiente baseado em pilhas Pascal, C, C++
	- Ambiente totalmente dinâmico
		- $L$  LISP
- Também é possível haver híbridos

#### Ambientes de execução

- Características da linguagem podem determinar ambientes que sejam mais adequados
	- Questões de escopo e alocação de memória, natureza das ativações de procedimentos, mecanismos de passagem de parâmetros
- O compilador pode manter o ambiente em ordem apenas de forma indireta
	- Gera código para efetuar as operações necessárias de manutenção durante a execução do programa

6

8

#### Características gerais

- **Memória** de um computador típico □ Registros
	- RAM: mais lenta e de acesso endereçável não sequencial
		- Pode ser subdividida em área de código e área de dados
			- □ Maioria das linguagens de programação compiladas não permitem alterar área de código durante a execução
				- Área de código é fixada durante a compilação
				- Apenas parte da área de dados pode ser fixada durante a compilação: variáveis globais, por exemplo

#### Características gerais

**Exemplos** 

- □ Em Fortran77, todos os dados são globais e podem ter sua posição de memória fixada durante compilação
- Constantes pequenas como 0 e 1: vale mais a pena inserílas diretamente no código em vez de colocá-las na área de dados
- □ Strings em C são ponteiros na realidade: melhor que fiquem na área de dados

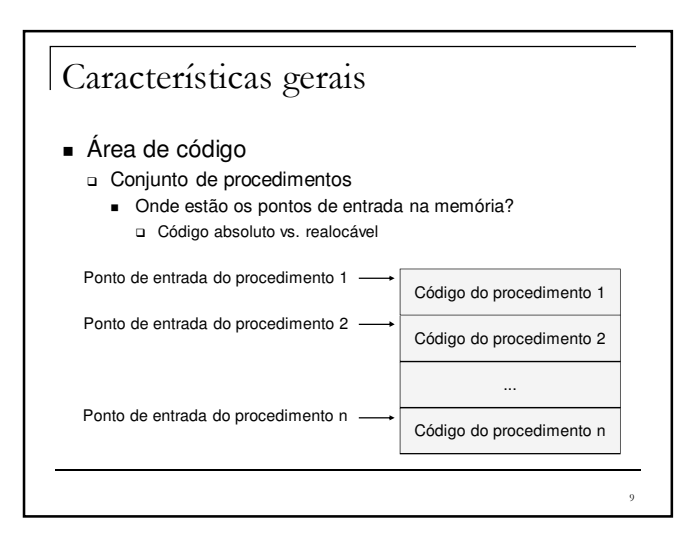

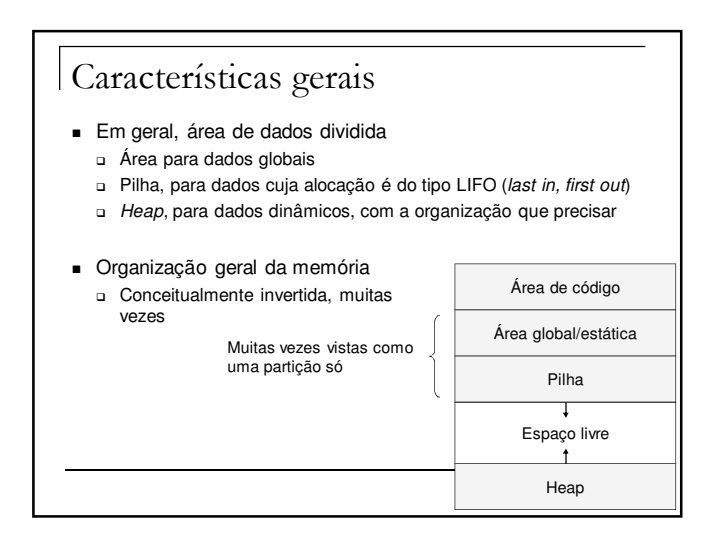

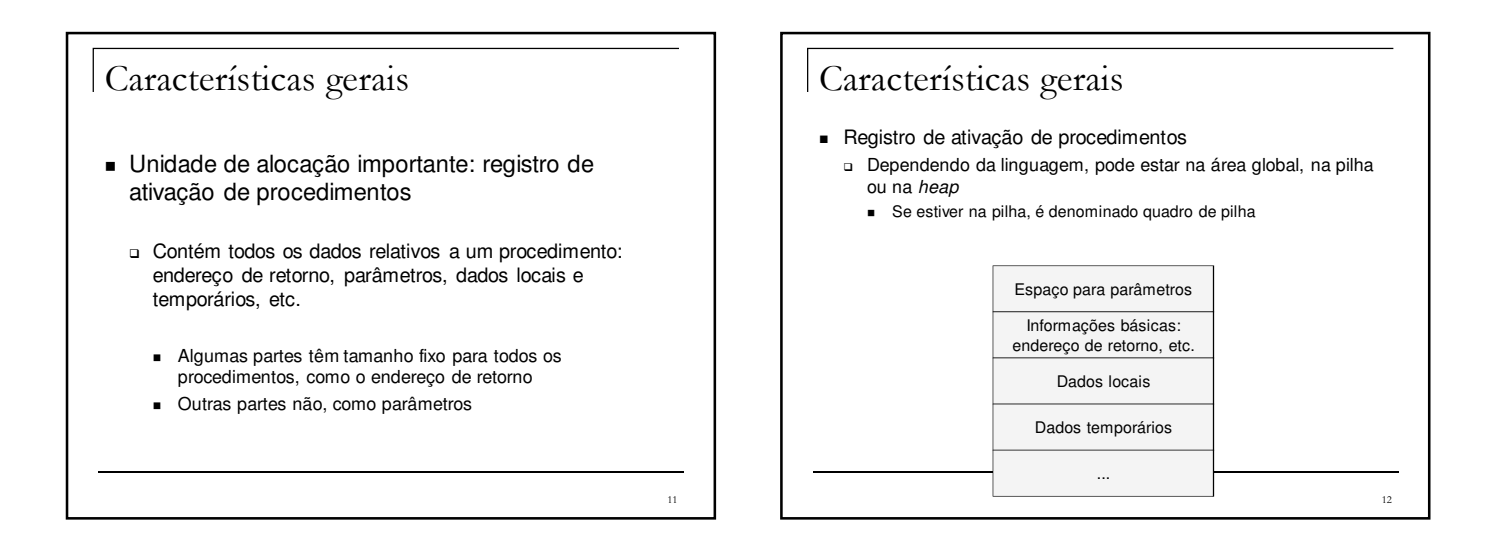

## Características gerais

- Registros de processadores também são partes do ambiente de execução
	- Contador de programa: para indicar instrução corrente do programa sendo executado
	- □ Ponteiro da pilha: para indicar dado sendo manipulado
	- ponteiro de quadro: para registro de ativação de procedimento corrente
	- □ Ponteiro de argumentos: para parte de parâmetros do<br>registro de ativação do procedimento

13

15

## Características gerais

- Parte importante do projeto de um ambiente de execução: sequência de operações para ativação de um procedimento
	- Alocação de memória para o registro de ativação, computação e armazenamento dos parâmetros, armazenamento de um valor de retorno, reajuste de registros, liberação de memória
		- Sequência de ativação - Opcionalmente, sequência de ativação e sequência de retorno, para operações relativas à ativação e à finalização do procedimento, em vez de se ver tudo dentro da sequência de ativação

14

16

Características gerais

- Ponto importante sobre a sequência de ativação
	- □ Quem realiza as operações de ativação de um procedimento? O procedimento ativado ou quem o ativou?
		- Deve-se fazer uma boa divisão de tarefas!
- Ambientes de execução
- Ambientes totalmente estáticos
- Ambientes baseados em pilhas
- Ambientes totalmente dinâmicos

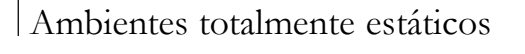

- **Tipo mais simples** 
	- □ Todos os dados são estáticos, permanecendo fixos na memória durante toda a execução do programa
	- □ Útil quando
		- Não há ponteiros ou alocação dinâmica
		- Não há procedimentos ativados recursivamente

19

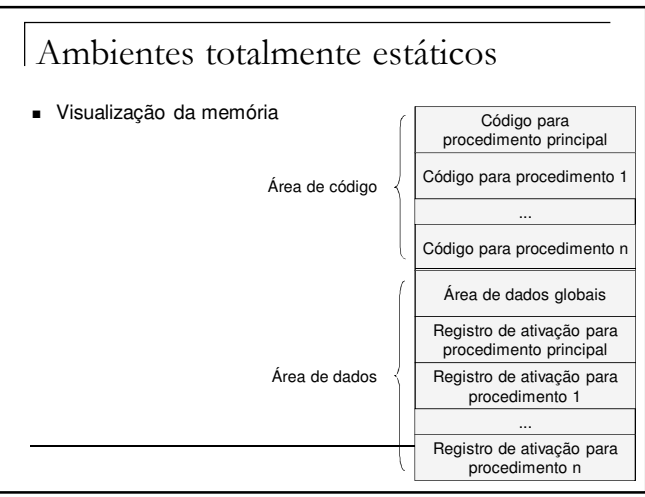

#### Ambientes totalmente estáticos

- Relativamente pouca sobrecarga de informação de acompanhamento para preservar cada registro de ativação
- Nenhuma informação adicional do ambiente (além de possivelmente o endereço de retorno)
- Sequência de ativação particularmente simples
	- Ao se chamar um procedimento, cada argumento é computado e armazenado no registro de ativação do procedimento O endereço de retorno do ativador é gravado
	-
	- Ocorre um salto para o começo do código do procedimento ativado
	- No retorno, um salto simples é efetuado para o endereço de retorno

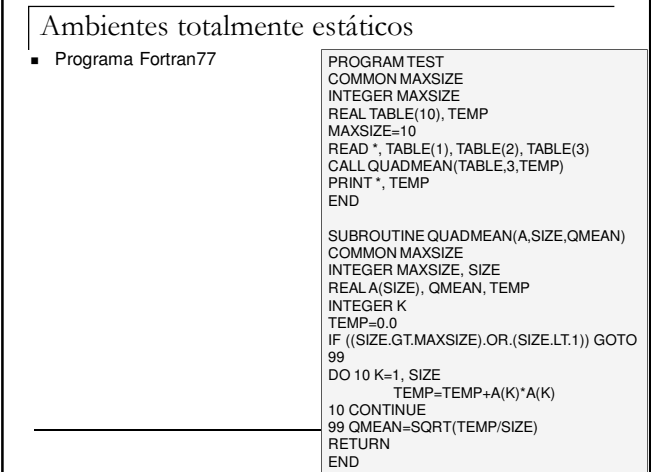

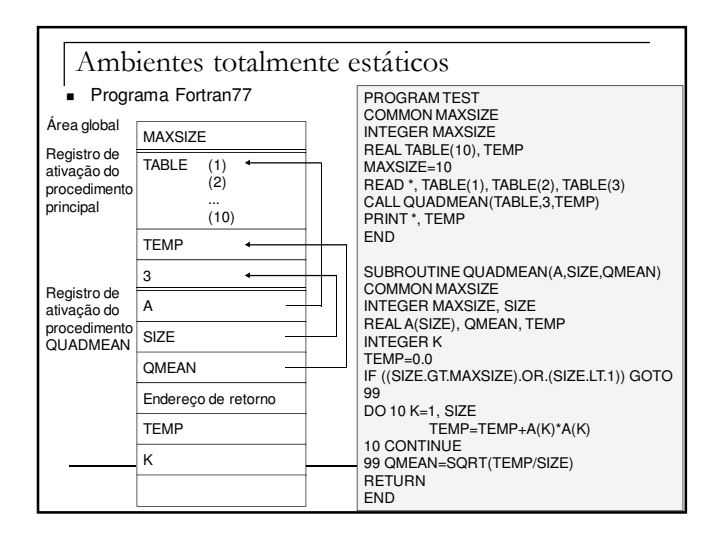

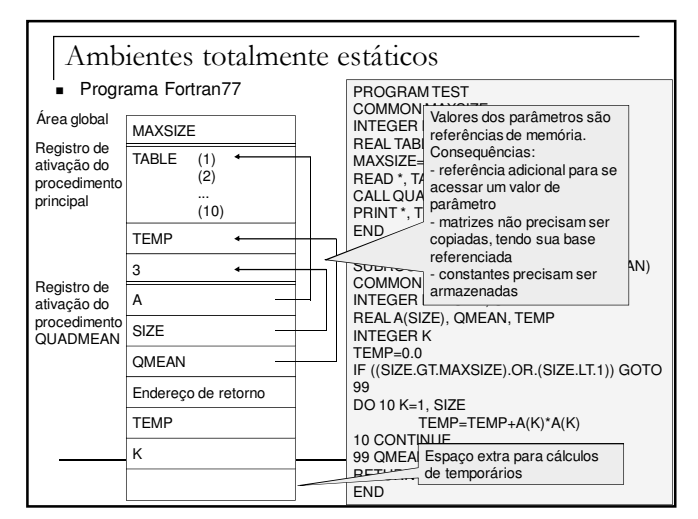

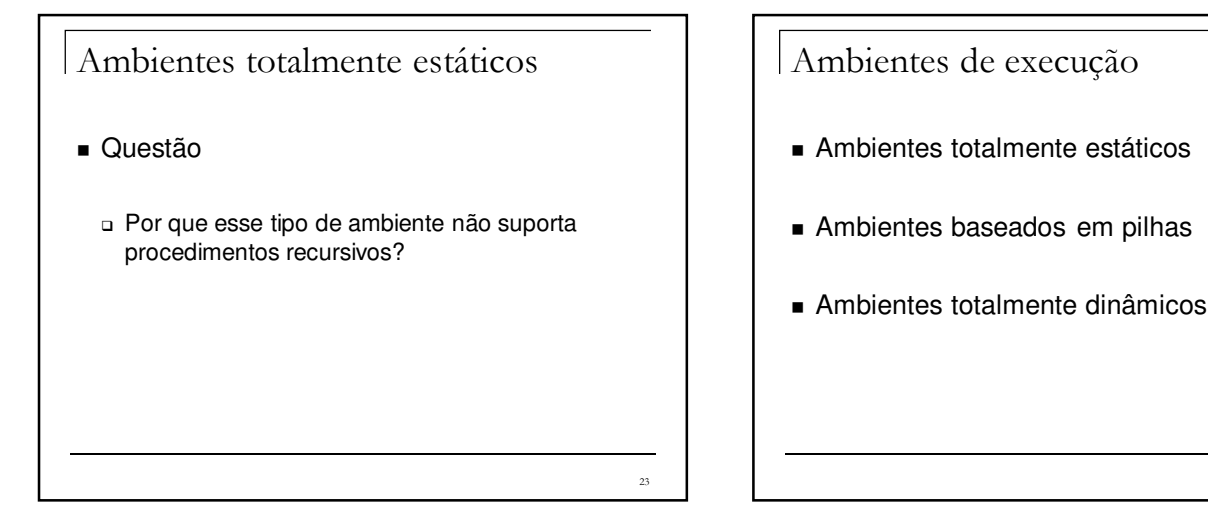

 $^{24}$ 

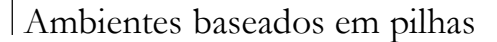

Limitações de ambientes estáticos

- Procedimentos recursivos necessitam de mais de um registro de ativação criado no momento de sua chamada
- A cada ativação, variáveis locais dos procedimentos recebem novas posições de memória
- Em um dado momento, vários registros de ativação de um mesmo procedimento podem existir na memória
- Solução: ambiente baseado em pilha
	- Na ativação de um procedimento, empilha-se um novo registro de ativação e os novos dados necessários
	- Quando um procedimento termina, os dados correspondentes são desempilhados
		- Maior controle da informação é necessário!

25

<sub>27</sub>

## Ambientes baseados em pilhas

- Estudaremos estes ambientes com níveis crescentes de complexidade
	- Sem procedimentos locais
	- Com procedimentos locais
	- Com procedimentos como parâmetros

26

28

Ambientes baseados em pilhas

- Ambientes com níveis crescentes de complexidade
	- Sem procedimentos locais
	- Com procedimentos locais
	- □ Com procedimentos como parâmetros

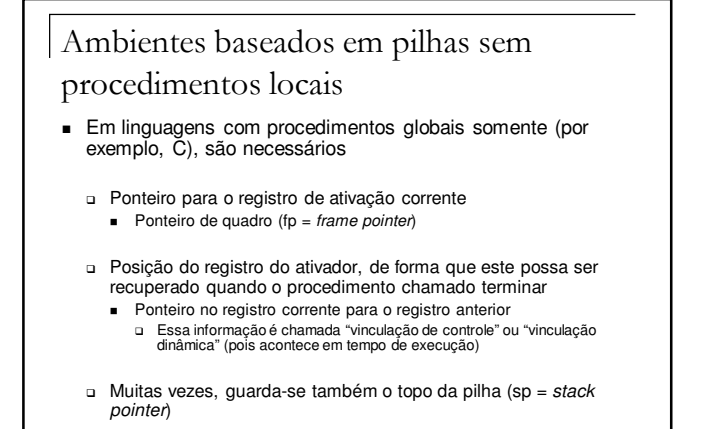

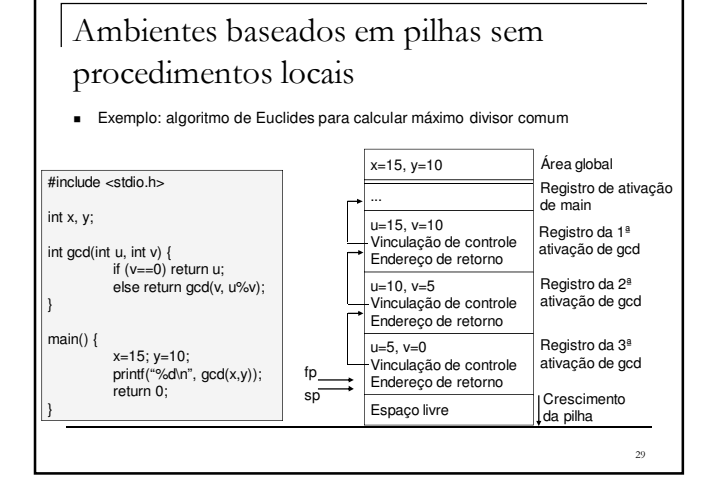

## Ambientes baseados em pilhas sem procedimentos locais Atenção - A cada procedimento ativado, um novo quadro de pilha é empilhado e fp é incrementado

- Quando um procedimento termina, o quadro mais ao topo é desempilhado e a vinculação de controle retorna o controle para o procedimento ativador
- Quando os procedimentos acabarem, sobrarão na pilha somente a área global e o registro de ativação de main

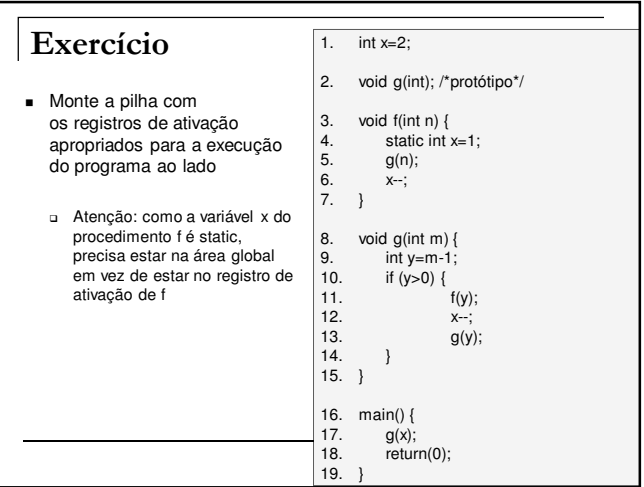

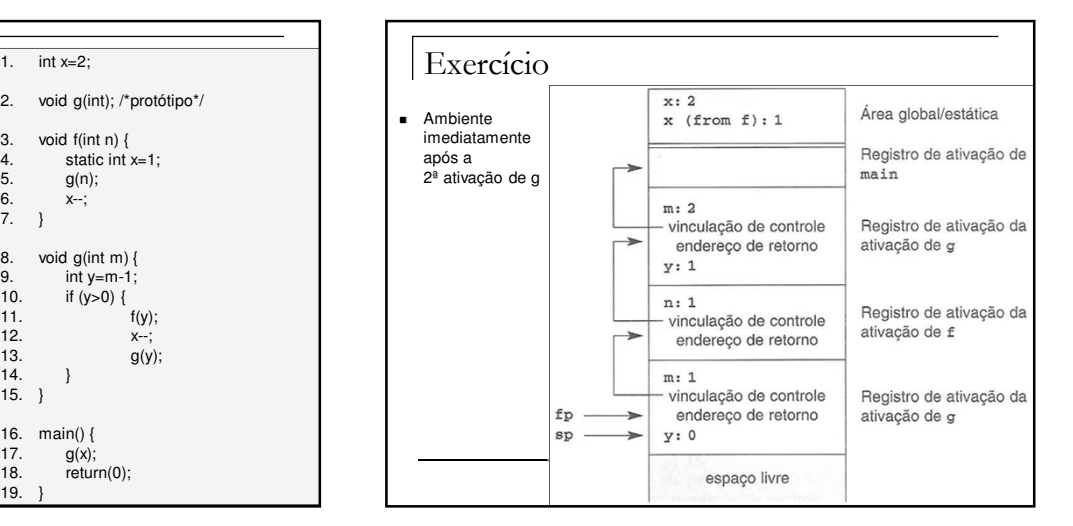

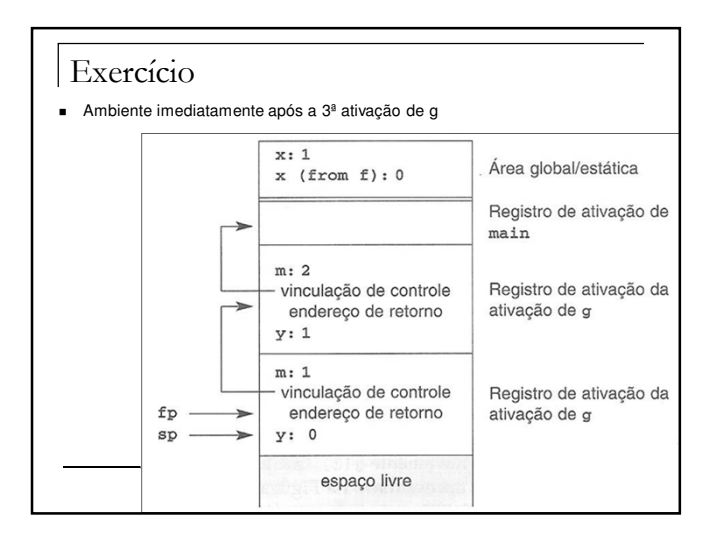

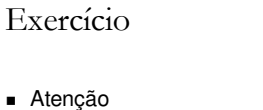

- O registro da 3ª ativação de g ocupa a área de memória previamente ocupada pelo registro de f (que foi encerrado e retirado da pilha)
- A variável estática x de f não é confundida com a x global porque a tabela de símbolos determina quem é quem no programa e determina seus acessos de forma correta no código gerado

## Ambientes baseados em pilhas sem procedimentos locais

- Árvore de ativação
	- □ Ferramenta útil para a análise de estruturas de ativação (que podem ser muito complexas)
		- Exemplos: algoritmo de Euclides (a) e programa anterior (b)

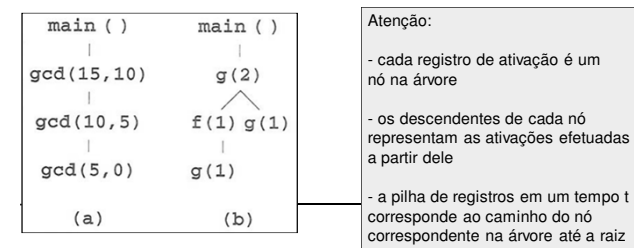

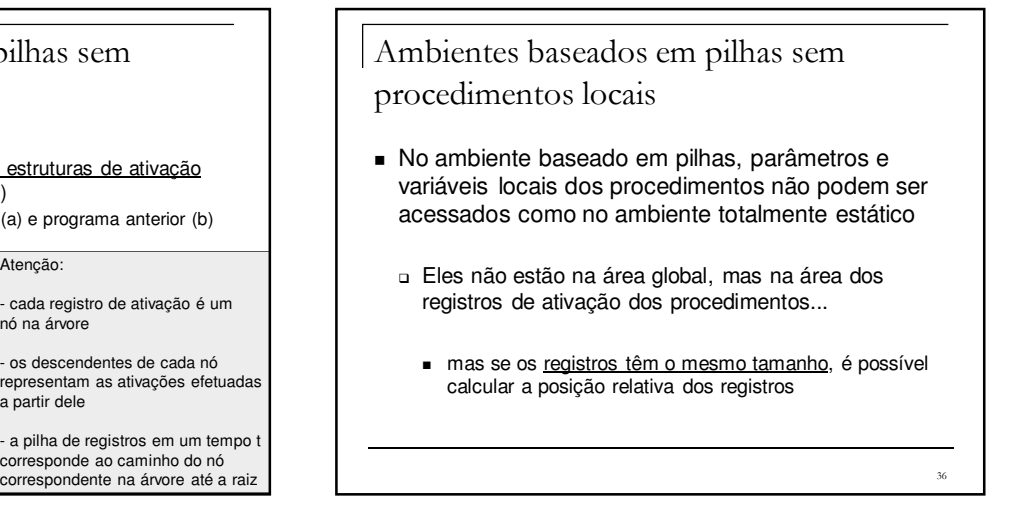

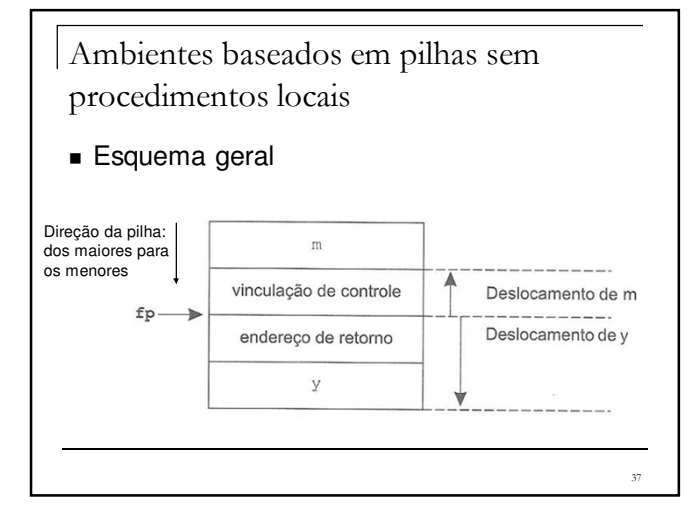

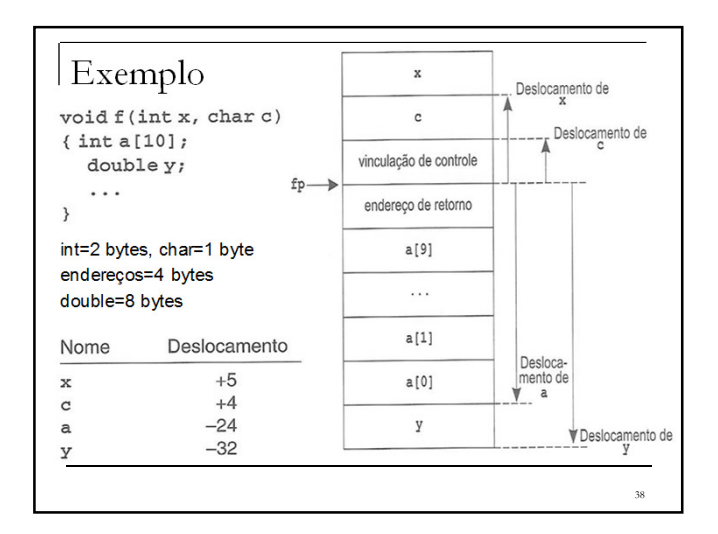

## Ambientes baseados em pilhas sem procedimentos locais

- Passos básicos da sequência de ativação
	- 1. Compute os argumentos e os armazene nas posições corretas no novo registro de ativação do procedimento
	- 2. Armazene na pilha o valor de fp (corresponde ao endereço do registro anterior)
	- Faça fp apontar para o novo registro (se houver sp, faça fp=sp)

<sub>39</sub>

- 4. Armazene o endereço de retorno no novo registro 5. Salte para o código do procedimento ativado
- Passos básicos da sequência de retorno
- Copie fp no sp
- <sup>2</sup> Carregue a vinculação de controle no fp
- 3. Efetue um salto para o endereço de retorno
- 4. Altere o sp para retirar da pilha os argumentos

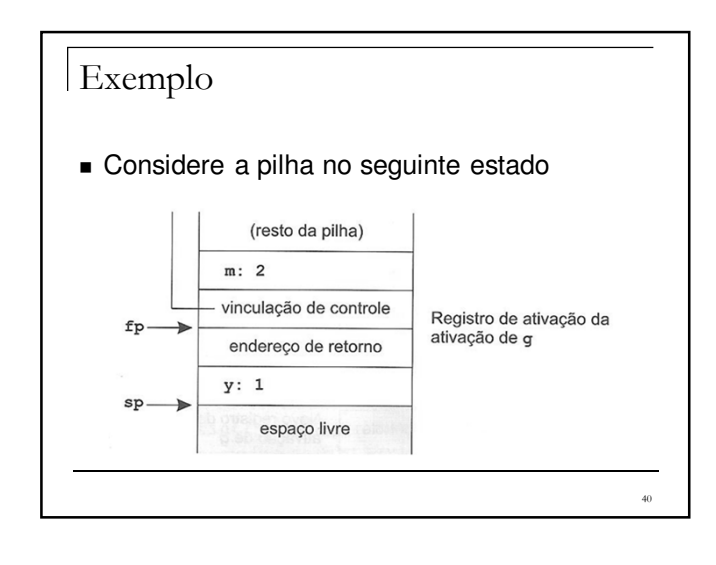

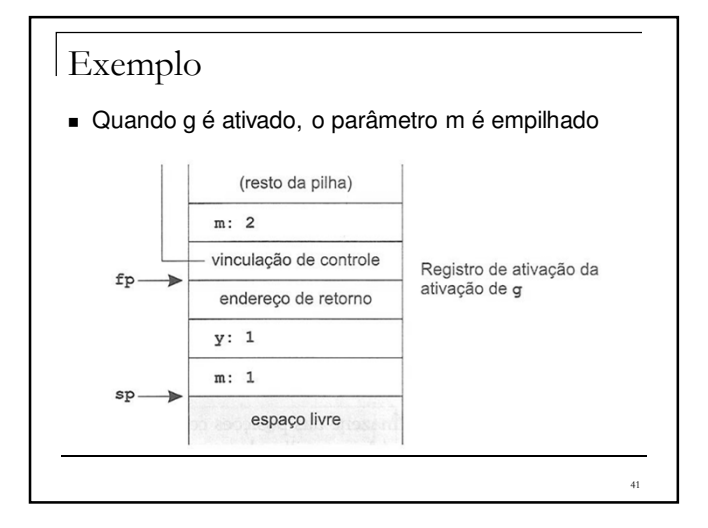

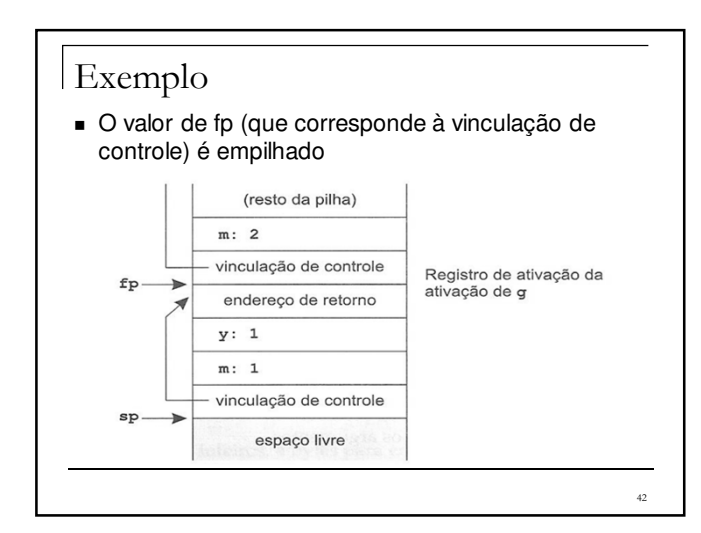

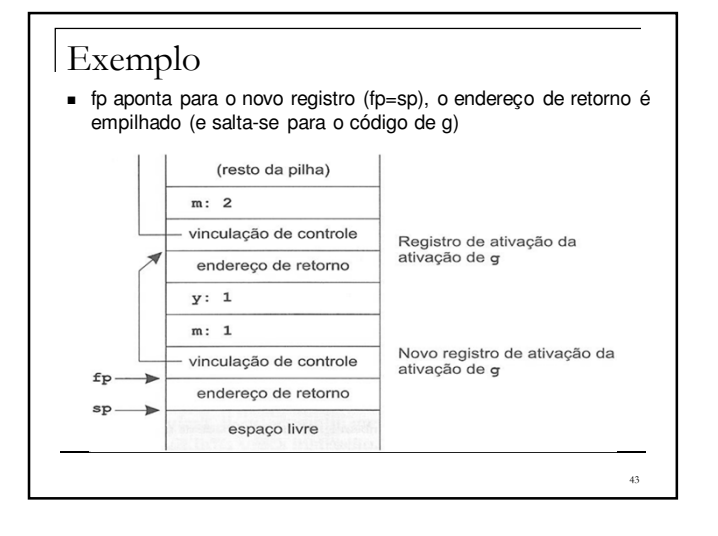

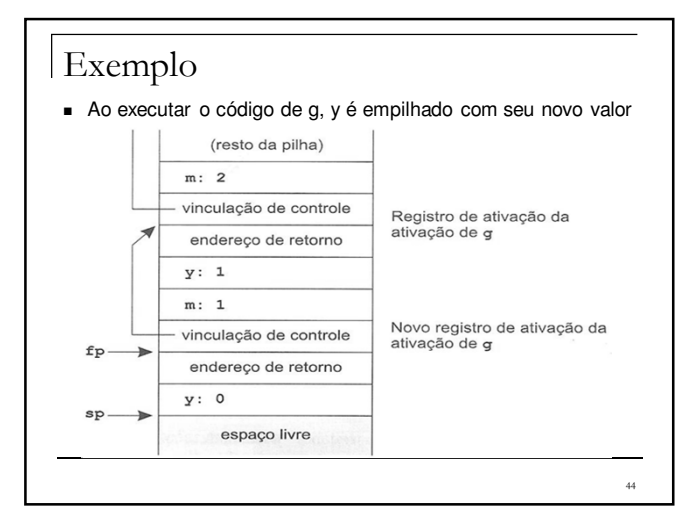

## Ambientes baseados em pilhas sem

#### procedimentos locais

- Às vezes, dados de tamanho variáveis precisam ser acomodados na pilha
	- Número de argumentos variáveis
		- Exemplo: printf em C (número de argumentos depende da cadeia de formato)
			- Solução: uma posição a mais na pilha indicando o número de argumentos
	- Arranjos de tamanho variável
		- Exemplo: arranjos em Ada (que podem ser definidos em tempo de execução)
			- Solução: reservar uma parte da pilha para o espaço extra e fazer a variável do tipo arranjo apontar para essa área

45

47

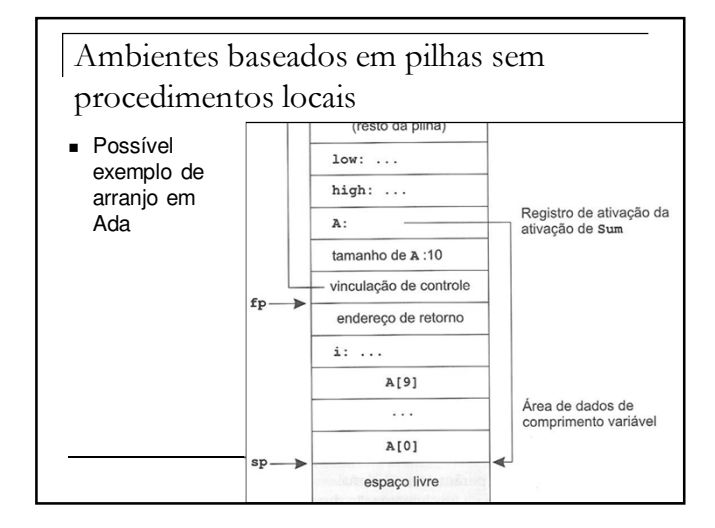

## Ambientes baseados em pilhas sem procedimentos locais

- Atenção com temporários locais
	- $\Box$  Por exemplo:  $x[i] := (i+j) * (i/k + f(j))$ 
		- Os valores de x[i], (i+j) e (i/k) devem ficar "pendurados" até f(j) retornar seu valor
			- Esses dados poderiam ser gravados em registradores ou na pilha como temporários

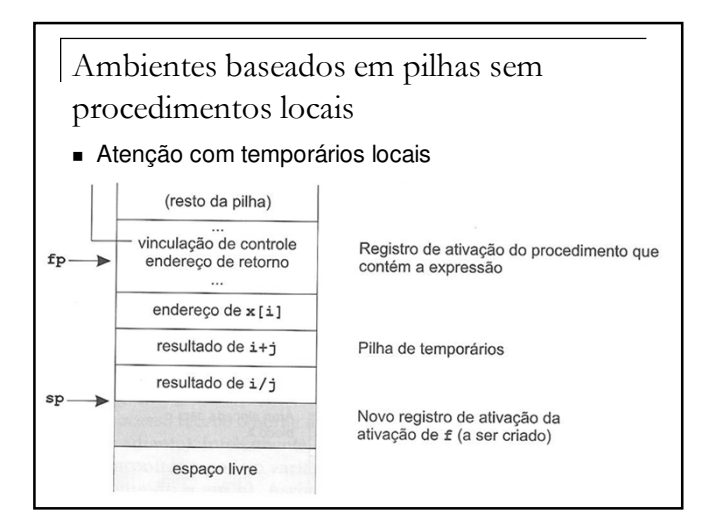

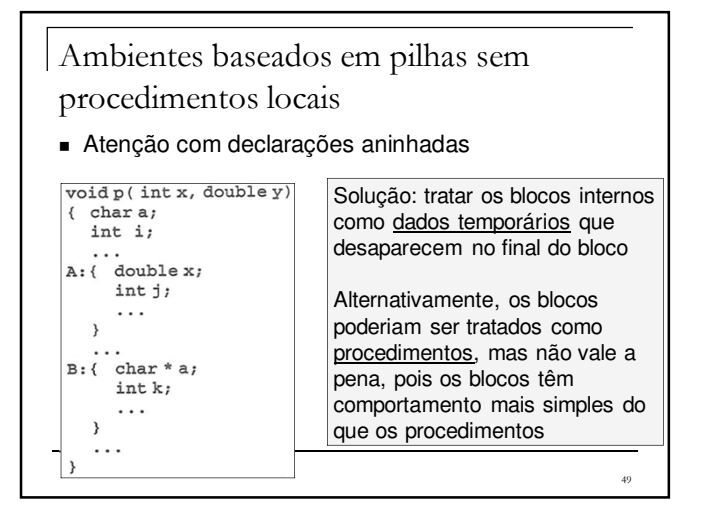

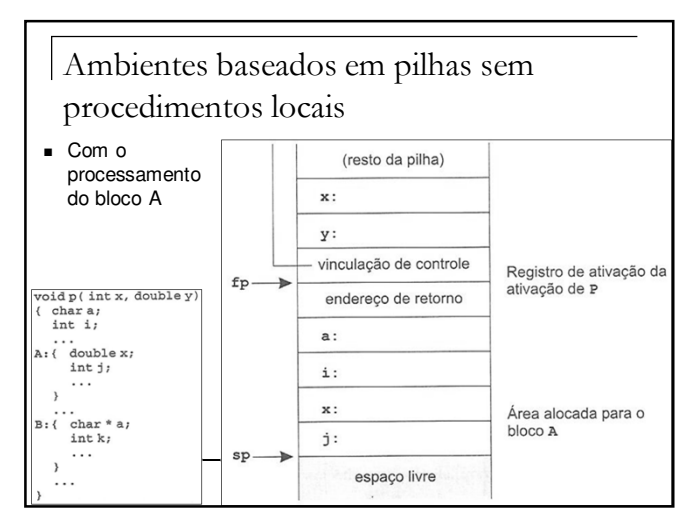

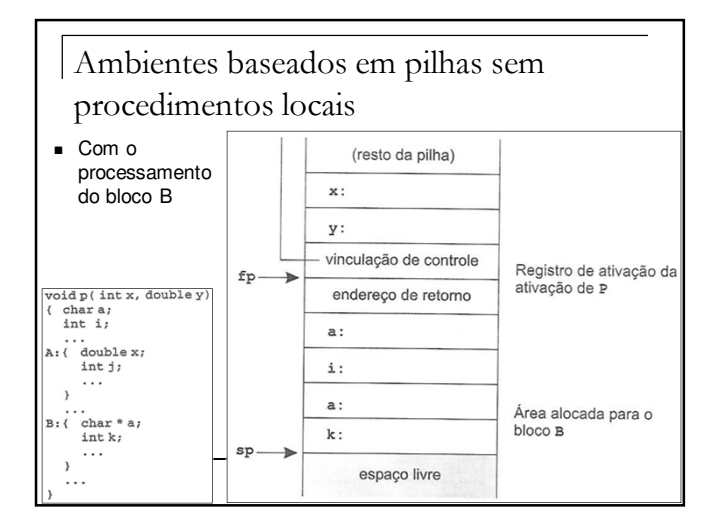

# Ambientes baseados em pilhas

- Ambientes com níveis crescentes de complexidade
	- Sem procedimentos locais
	- □ Com procedimentos locais
	- □ Com procedimentos como parâmetros

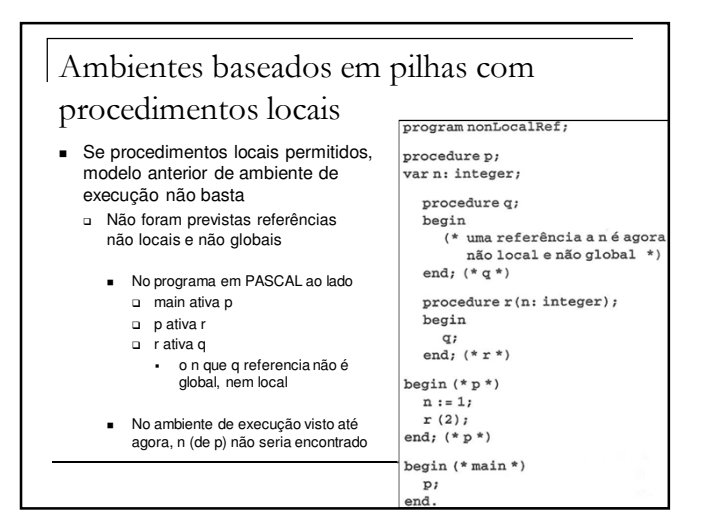

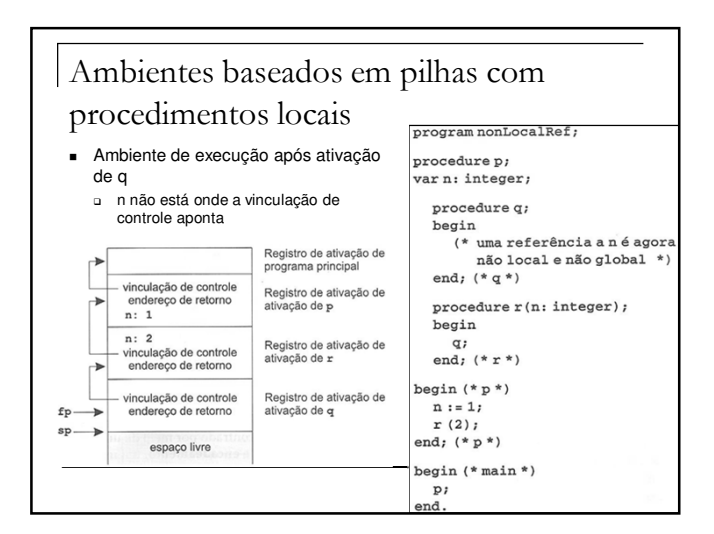

#### Ambientes baseados em pilhas com procedimentos locais

- Soluções
	- □ Permitir que se navegue pelas vinculações de controle de vários registros de ativação até que se encontre a referência procurada
		- Processo chamado "encadeamento"
		- Controle e acesso complicados e típicos de ambientes dinâmicos
	- Adicionar mais um tipo de vinculação Vinculação de acesso, que representa o ambiente de definição do procedimento em questão
		- Também chamada "vinculação estática", apesar de não ocorrer em tempo de compilação

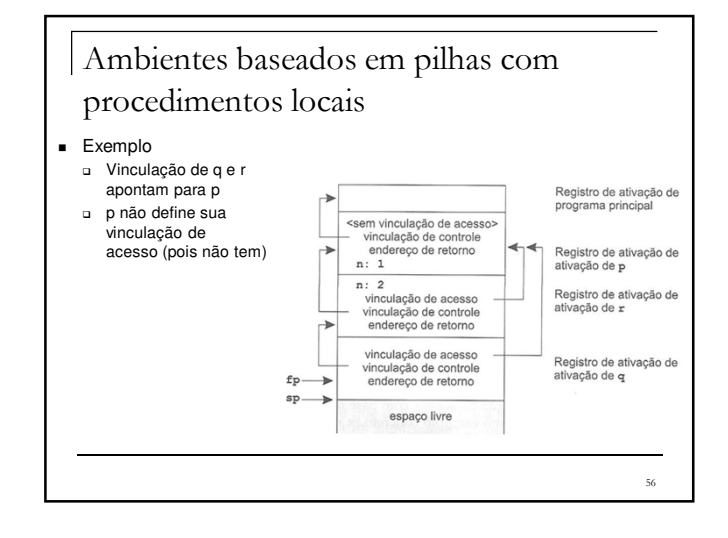

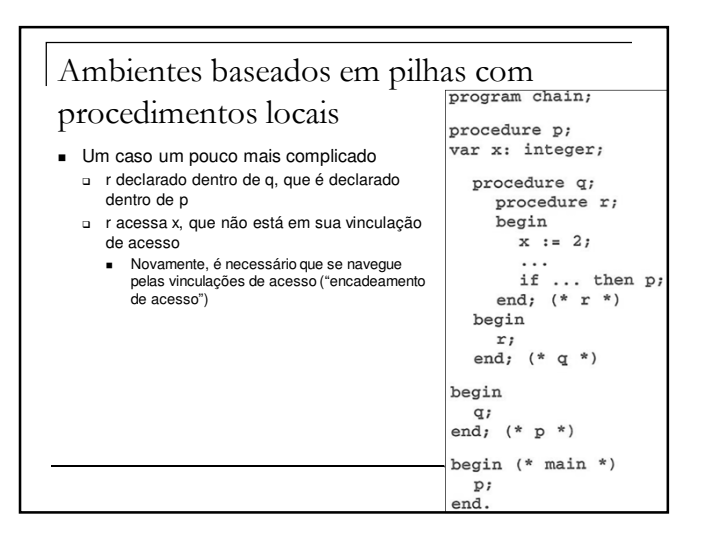

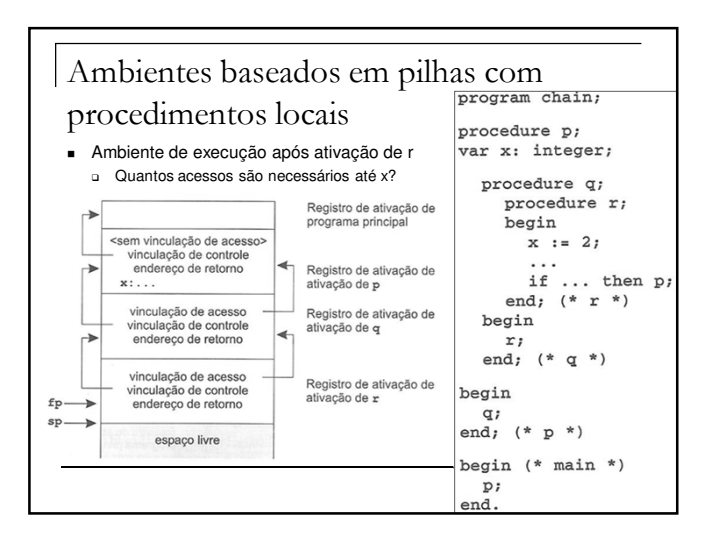

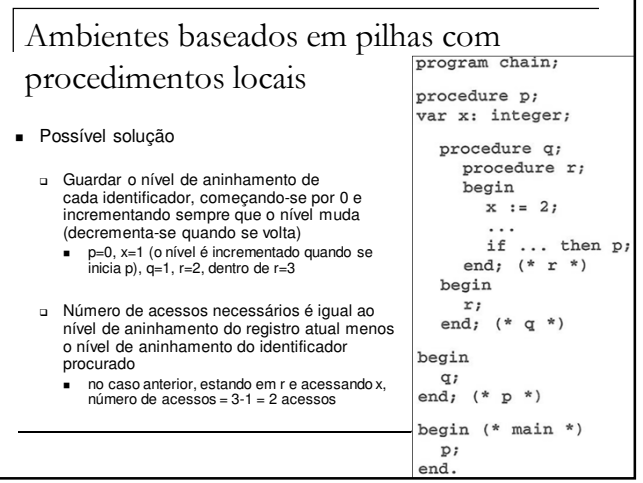

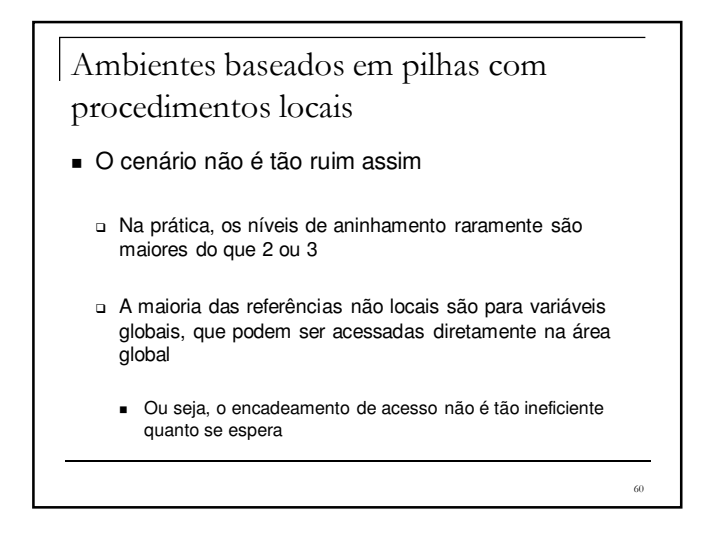

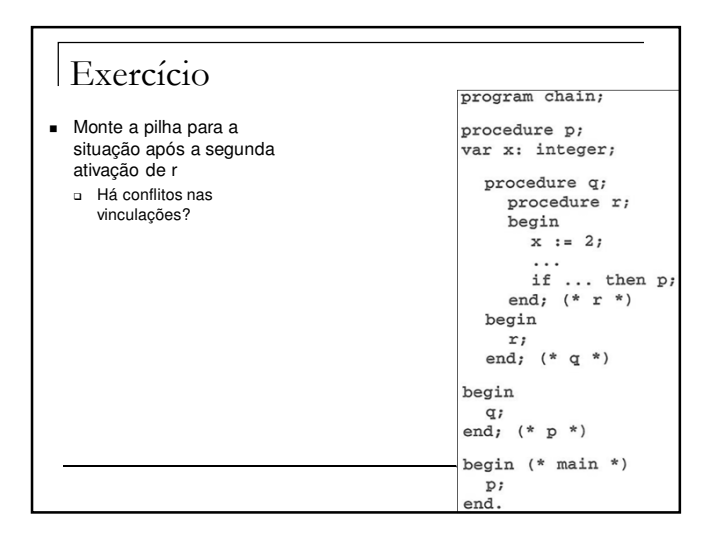

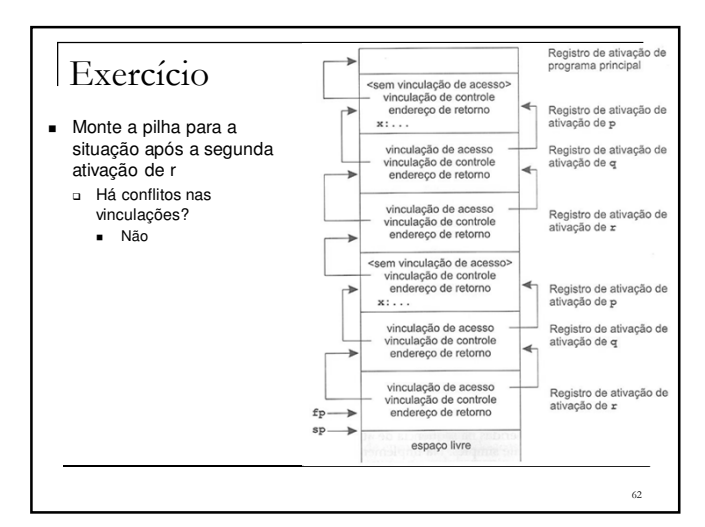

## Ambientes baseados em pilhas com procedimentos locais

- **Exercício para casa** 
	- Monte a sequência de ativação para este novo modelo de ambiente com vinculações de acesso

63

## Ambientes baseados em pilhas

- Ambientes com níveis crescentes de complexidade
	- Sem procedimentos locais
	- □ Com procedimentos locais
	- □ Com procedimentos como parâmetros

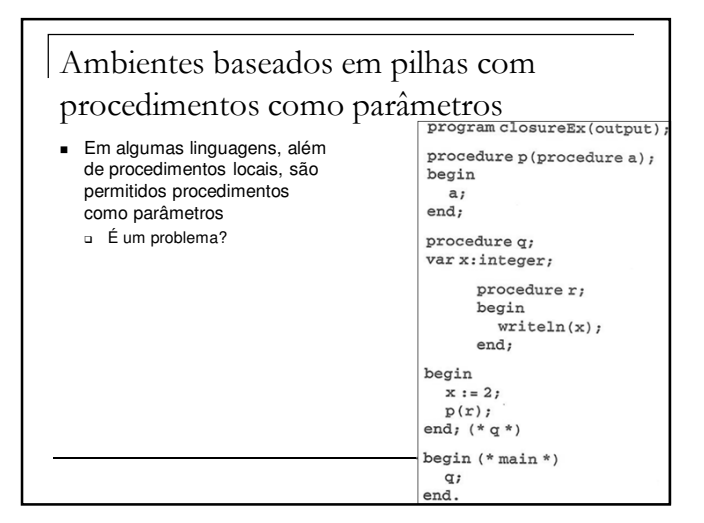

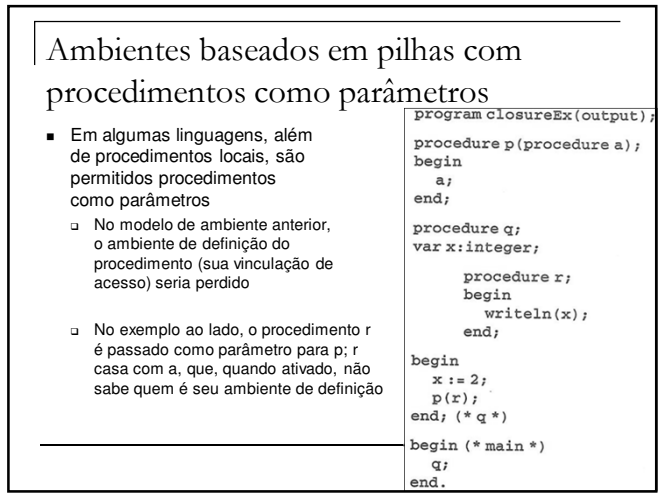

## Ambientes baseados em pilhas com procedimentos como parâmetros

- **Possível solução** 
	- Usar dois novos ponteiros
		- Ponteiro de instrução ip para código do procedimento
		- Ponteiro de vinculação de acesso ep (ou ponteiro de ambiente)
			- O par de ponteiros é comumente denominado "fechamento" do procedimento, pois fornece tudo que é necessário para o entendimento do mesmo

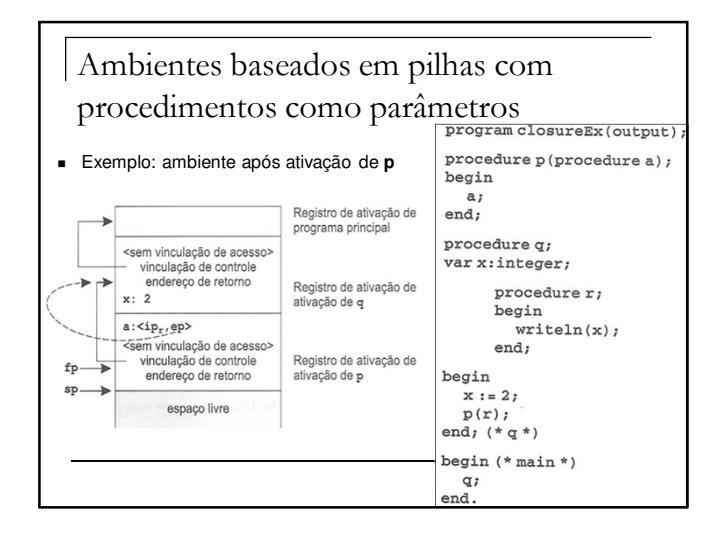

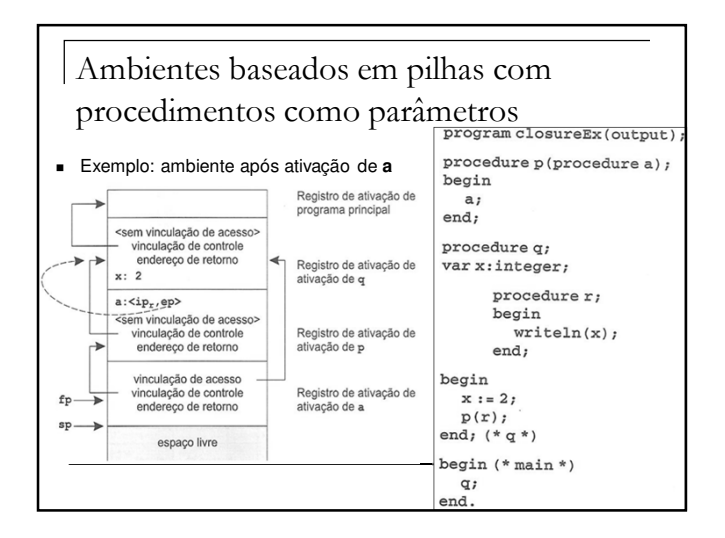

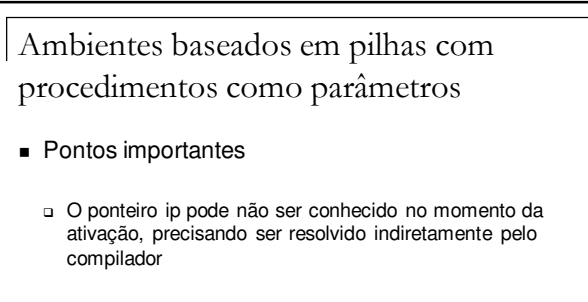

- Por questões de robustez e uniformidade, para algumas linguagens, todos os procedimentos (comuns ou como parâmetros) podem ser representados na pilha via par  $<$ ip,ep $>$ 

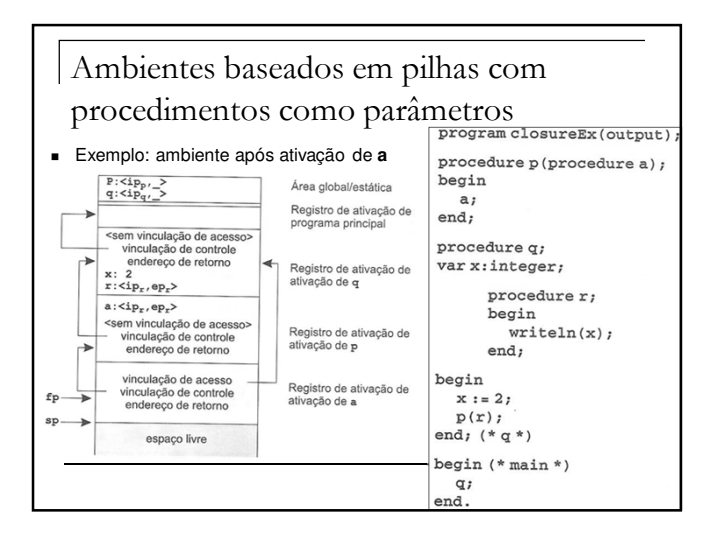

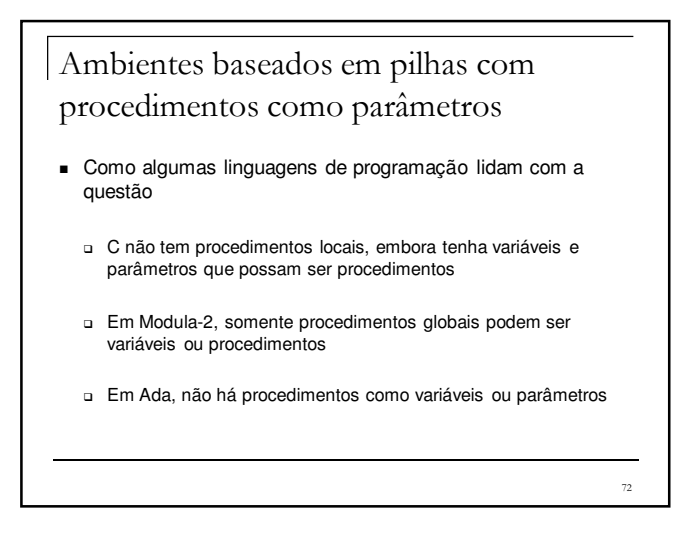

Ambientes de execução

- Ambientes totalmente estáticos
- Ambientes baseados em pilhas
- Ambientes totalmente dinâmicos

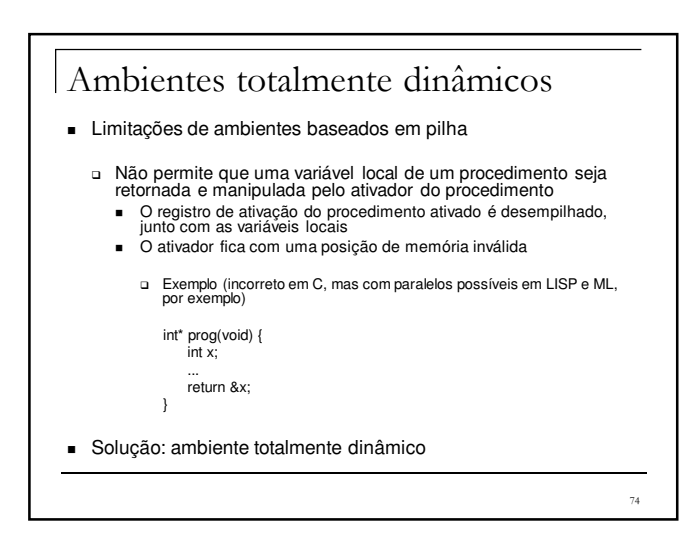

#### Ambientes totalmente dinâmicos

- Características de ambientes totalmente dinâmicos
	- Devem permitir manter na memória registros de ativação de procedimentos (ou funções) terminados enquanto for necessário
	- Registros podem ser liberados dinamicamente em tempos arbitrários de execução do programa
		- Coleta de lixo para retirar o que não é mais necessário
	- Funcionamento mais complexo do que ambientes baseados em pilhas, mas com coisas em comum, como a estrutura básica dos registros de ativação
		- São necessárias operações mais genéricas e robustas de inserção e remoção de registros

## Ambientes totalmente dinâmicos

Gerenciamento do heap

73

 $\frac{1}{75}$ 

- -Essencial para ambientes totalmente dinâmicos e importante para ambientes baseados em pilhas também
- **Boa <u>manutenção do espaço</u> de memória livre e em uso**<br>■ Deve-se usar uma boa estrutura de dados, por exemplo, listas circulares de<br>espaços disponíveis
- Deve-se evitar fragmentação, ou seja, espaços livres contíguos muito<br>pequenos para serem utilizados Pode-se fazer compactação de memória: deixa-se todo o espaço alocado adjacente, sem espaços vazios no meio
- Pode-se fazer coalescimento (junção) de espaços livres adjacentes
- Coletas de lixo periódicas para eliminar registros não utilizados mais

## Ambientes de execução

- Um ponto importante, independente do tipo do ambiente, é a forma de passagem de parâmetros para procedimentos
	- Quando o argumento se liga ao parâmetro, tem-se o que se chama de "amarração" ou "ligação"
		- Se por valor, pode-se copiar o valor do argumento para o registro de ativação do procedimento
		- Se por referência, pode-se usar ponteiro e fazer referência indireta (como ocorre em C)
			- **Q** Alternativamente, pode-se copiar o valor para o registro e devolver o valor atualizado depois (na verdade, esta estratégia se chama pas valor resultado. típico de Ada, e tem implicações importantes para o funcionament

77

79

## Ambientes de execução

#### ■ Para ter na cabeça

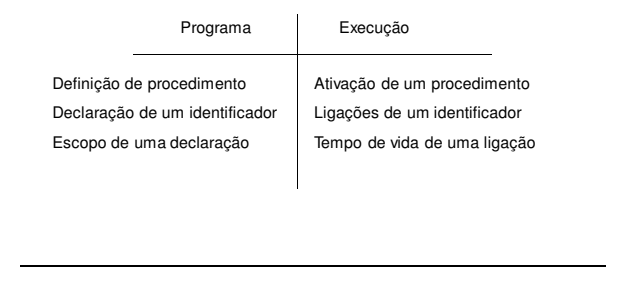

78

#### Ambientes de execução

- Algumas perguntas a responder para se saber como deve ser o ambiente de execução
	- Os procedimentos podem ser recursivos?
	- 2. O que acontece com os valores de identificadores locais
	- quando o controle retorna da ativação de um procedimento? Os procedimentos podem fazer referências a identificadores não locais?
	- 4. Como os parâmetros são passados quando um procedimento é chamado?
	- 5. Procedimentos podem ser passados como parâmetros?
	- 6. Localizações de memória podem ser alocadas dinamicamente quando um procedimento roda?